# **WebDevOps Documentation Documentation**

*Release*

**Florian Tatzel**

November 21, 2016

#### General

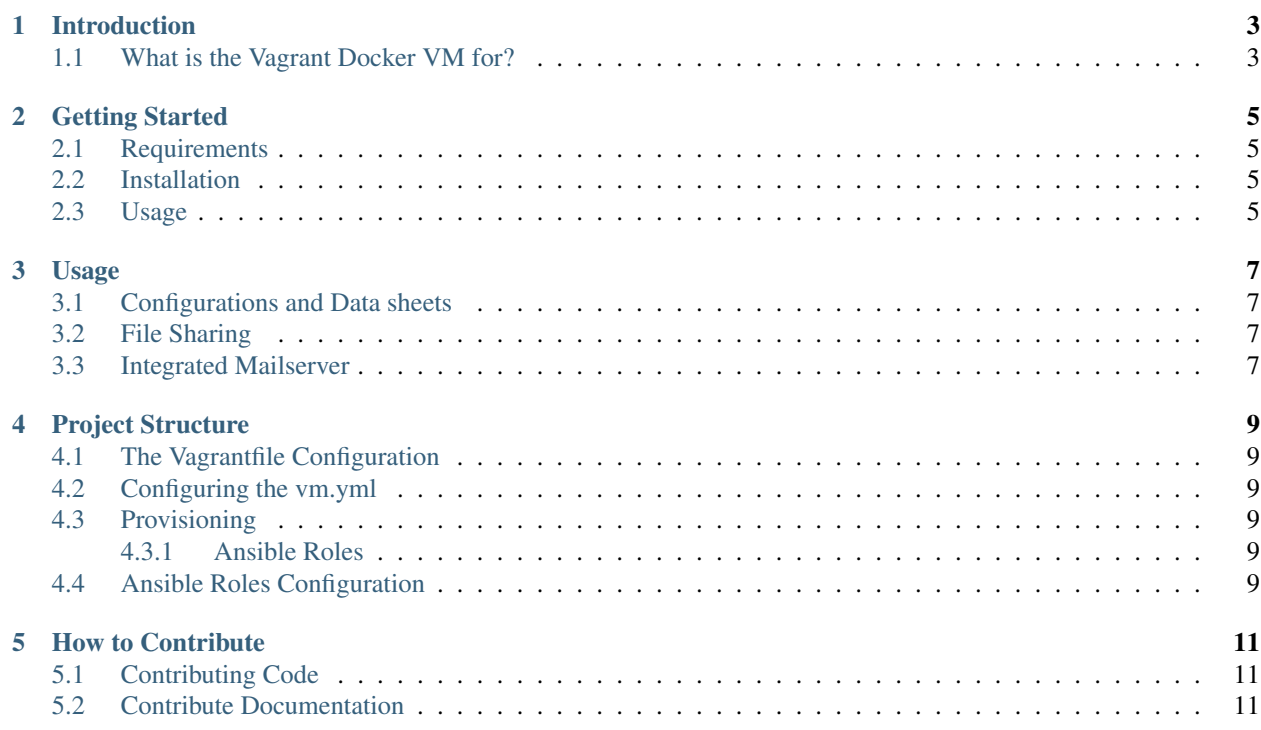

This are the Documentation pages for the WebDevOps Vagrant Docker VM. This Vagrant VM will provide you an easy solution for virtualized development with Docker. Please keep in mind that this documentation is still work in progress.

#### **Introduction**

<span id="page-6-0"></span>Introduction Content

# <span id="page-6-1"></span>**1.1 What is the Vagrant Docker VM for?**

## **Getting Started**

#### <span id="page-8-1"></span><span id="page-8-0"></span>**2.1 Requirements**

This section is not done yet!

#### <span id="page-8-2"></span>**2.2 Installation**

This section is not done yet!

# <span id="page-8-3"></span>**2.3 Usage**

#### **Usage**

<span id="page-10-0"></span>This section is not done yet!

## <span id="page-10-1"></span>**3.1 Configurations and Data sheets**

This section is not done yet!

#### <span id="page-10-2"></span>**3.2 File Sharing**

This section is not done yet!

#### <span id="page-10-3"></span>**3.3 Integrated Mailserver**

#### **Project Structure**

<span id="page-12-0"></span>This section is not done yet!

#### <span id="page-12-1"></span>**4.1 The Vagrantfile Configuration**

This section is not done yet!

#### <span id="page-12-2"></span>**4.2 Configuring the vm.yml**

This section is not done yet!

#### <span id="page-12-3"></span>**4.3 Provisioning**

This section is not done yet!

#### <span id="page-12-4"></span>**4.3.1 Ansible Roles**

This section is not done yet!

#### <span id="page-12-5"></span>**4.4 Ansible Roles Configuration**

**How to Contribute**

<span id="page-14-0"></span>This section is not done yet!

## <span id="page-14-1"></span>**5.1 Contributing Code**

How to contribute Code

#### <span id="page-14-2"></span>**5.2 Contribute Documentation**

How to contribute Documentation